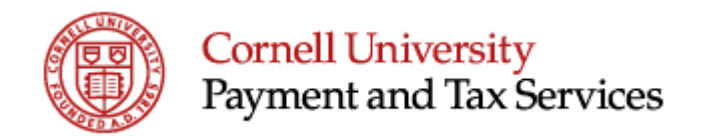

Travel advances are generally limited to Cornell faculty, staff, and students. Expenses related to visitors should be directly charged to operating accounts.

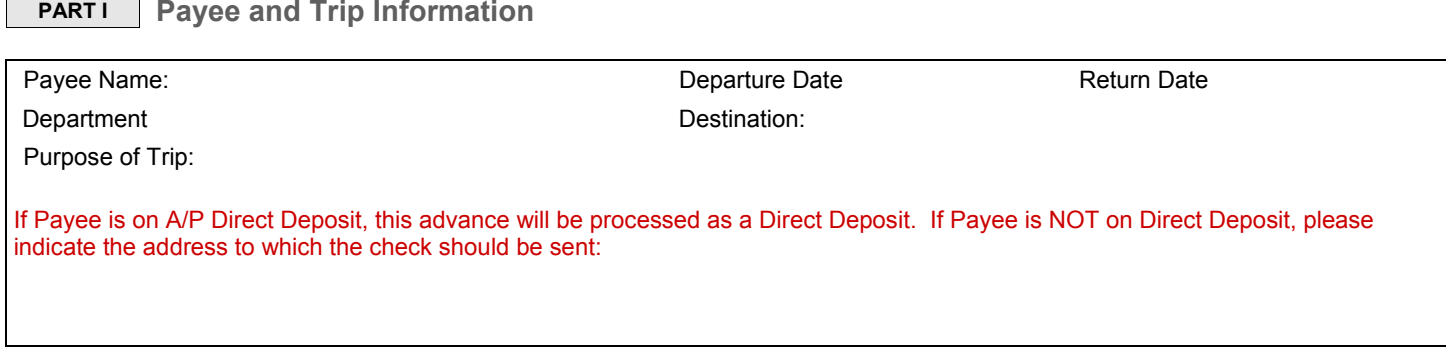

 $\Box$ 

**PART II Estimated Expense Calculations**

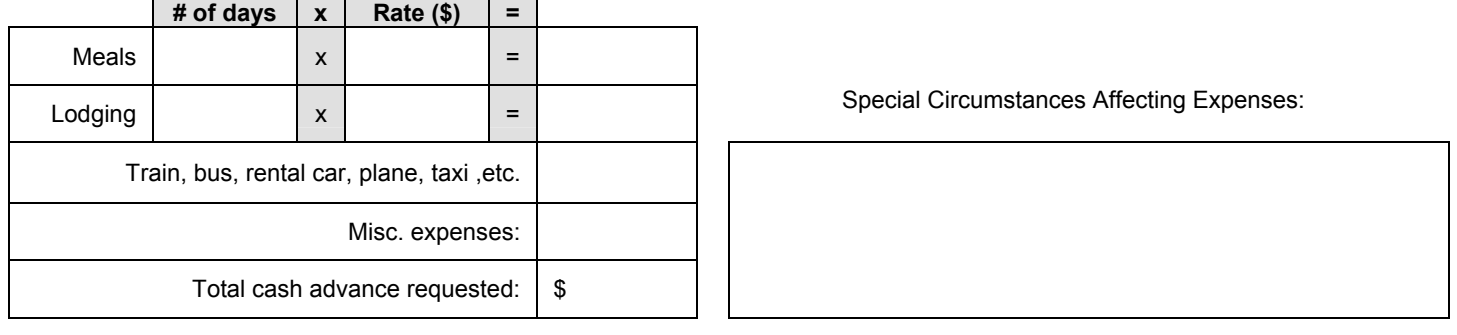

**PART III** Account Information and Repayment Agreement

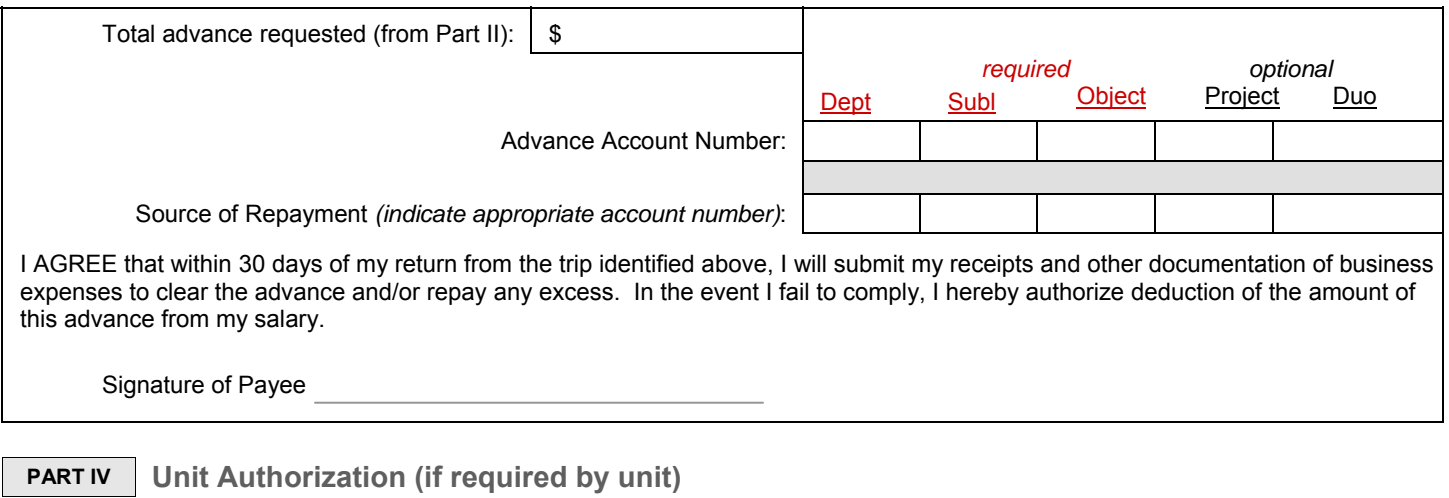

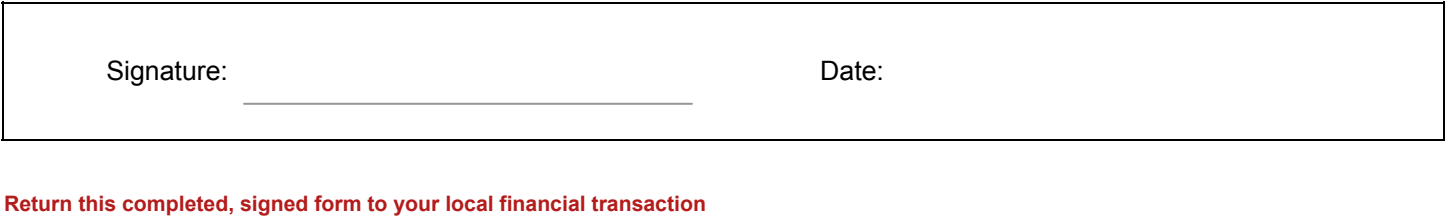

**or business service center.** 

Page 1 Revised: 13-Sep-2012 The Division of Financial Affairs